#### Создание Мастер - класс персонального сайта учителя

Гилёва Ирина Ивановна, учитель информатики МСОШ №8 г. Красновишерск

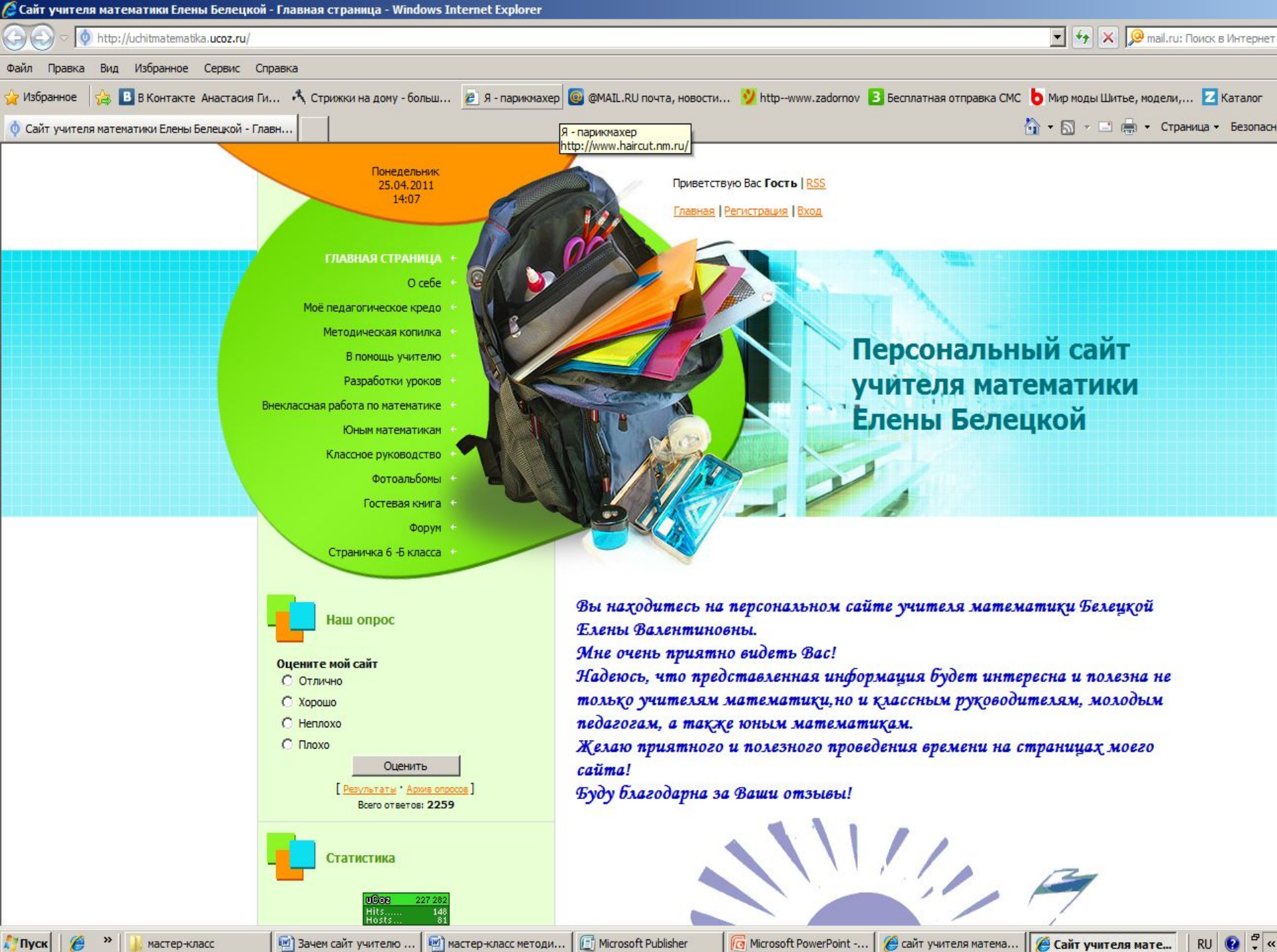

**TIVCK** 

[10] мастер-класс методи...

Microsoft Publisher

Microsoft PowerPoint -...

**RU** 

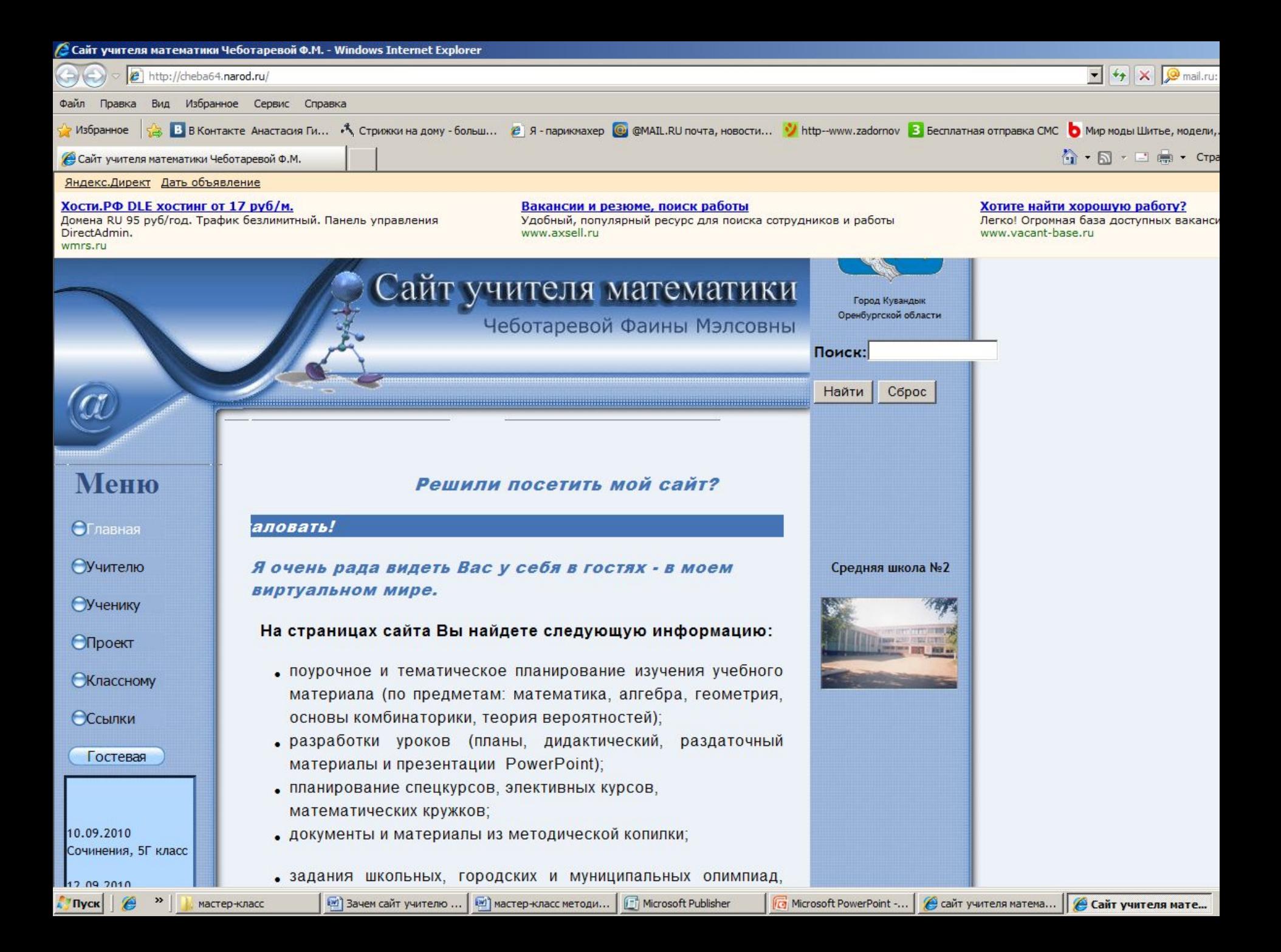

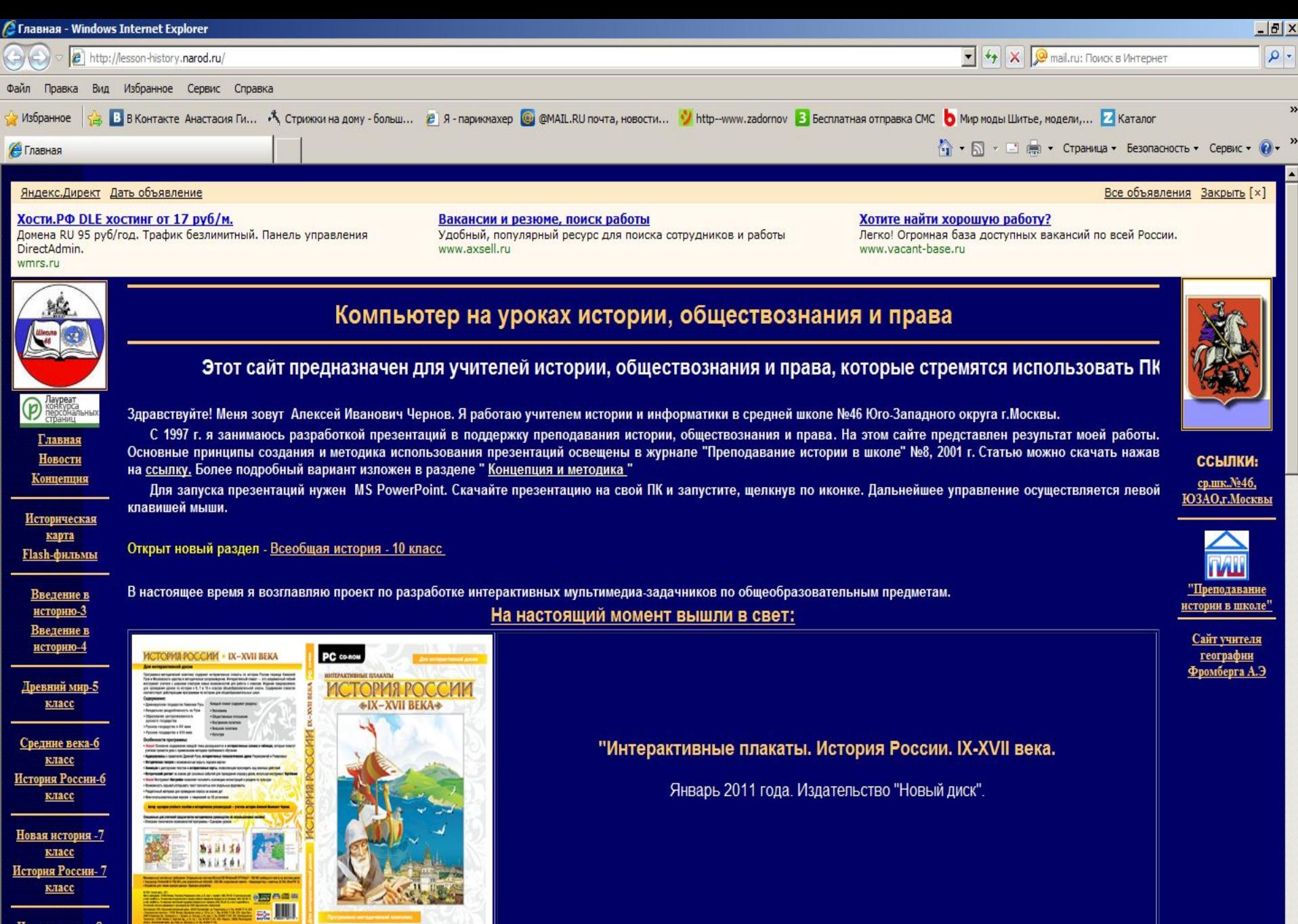

Новая история-8 KIACC

Д'Пуск | ( м)

мастер-класс

[w] Зачем сайт учителю ... [ [w] мастер-класс методи... |

Microsoft Publisher

<mark>டு</mark> Microsoft PowerPoint -... | <mark>● сайт учителя истори... | | **@ Главная** - Windows ...</mark> | RU | ● | ● | ≪ <mark>● | K</mark> □ □ □ 17:18

 $\blacksquare$ 

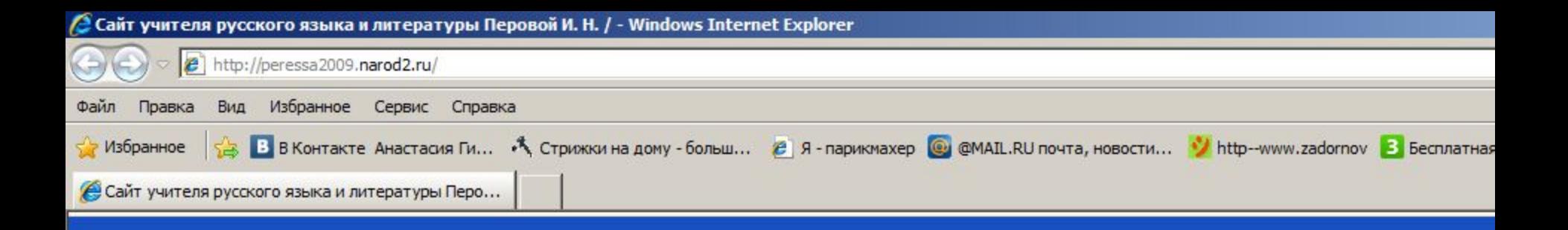

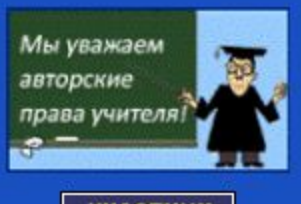

**УЧАСТНИК**<br>КОНКУРСА

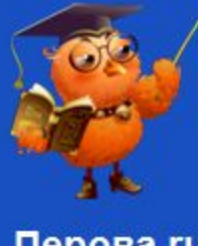

Перова.ru

#### Персональный сайт Пер

Гла

Уважаемые коллеги! Крик души! Пост других сайтах. Очень жаль, что люди и Скачивайте, пользуйтесь в рабо опубликовыват

Уважаемые коллеги, посетители сайта! Если вам помогла информация сайта, если он вам нравится, пожалуйста, проголосуйте за него здесь http://www.webresurs.ru/best personal/

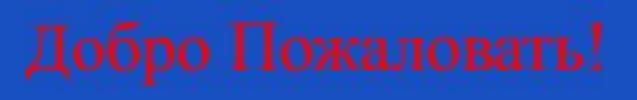

Перова Инесса Николаевна - учитель русского языка и литературы МОУ "СОШ №13 с УИОП" г. Электросталь Московской области

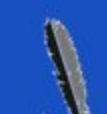

#### Web - сайт

это десятки или сотни веб-страниц, связанных между собой общей темой, дизайном, ссылками.

#### Web - страница

• **это** основная поименованная информационная единица, представляющая собой отдельный документ, хранящийся на<br>Web - сервере.

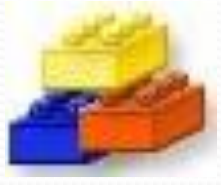

•Сайт •Статистический • хранит свои данные в html-страницах

•существует постоянно

•Динамический •хранит свои данные в базе данных

•существует только во время его просмотра

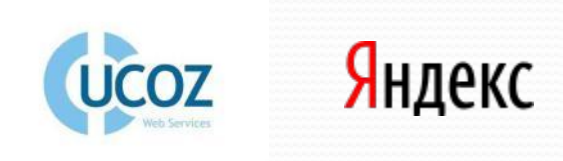

#### ическ ИЙ сайт

•быстрая публикация

- •возможность реорганизовывать структуру сайта простым переносом тематических страниц
- •высокий уровень безопасности сайта
- •расширение возможностей посредством установки на него различных дополнительных приложений: фотогаллерей, гостевых книг, форумов,

Эчениками и учителями законода тел утва показывает честность и<br>В На сайте для всеобщего обозрения учитель может выкладывать свои Материалы учителя, выложенные на сайте показывают насколько воспитаны чувства меры и самообладания Тексты на сайте показывают качество знания правил русского языка, Культуру своей речи Комментирование, высказывание съ его мнения по случаям нарушения УЧениками и учителями законода тел тва показывает честность и **форогоря до 4 ность унителя** личные заслуги и творческие успехи ● Учитель на сайте может **I IC ЗЫВ ТЬ МЕ, ТИ И ДЕИ ПО УЛУЧШ**ению образования Через сайт консультиров гь да ват согет репителям по вопросам образования учеников Высказывать положительное мнение о творческих успехах своих учеников ● Через сайт вносить с рй в тад разы ит этрая, чно, то общества Показать свое уважет че и о зетены но в за к у тут вые и религиозные обычаи и деи круж ощ х Предложить свой взгляд на послушание, самодисциплину, вежливость, уважение родителей и старших, дать полезные советы Дать советы и рекомендации по безопасности летей физического и морального здорог я При помощи сайта васлужи па толу рати вы пей у ательской категории Участвовать в конкурсах на лучший персональный сайт учителя Получать денежные вознаграждения за свои материалы выложенные на сайте **ECTBO SHAHD**<br> **A PEOMIC COMPANY** ТР **С ЗЫВ ТЬ МЕ ТИ И ДЕ**И П ТЪС ЙВ ад ра ит эграя не го облажет че и о зеть но го за и у туре в не и ОМендации по безопасности летей фрактурсах на лучший персональный сай

#### Функции сайта

- коммуникационный центр, позволяющий преобразовывать, хранить, транслировать, в том числе интерактивно, информацию, направленную на решение проблем образовательного характера;
- как средство дистанционного образования;
- как визитная карточка создателя;
- как место обсуждения актуальных вопросов форум – неограниченным количеством участников;
- как СМИ;
- как интернет-магазин учебно-методической литературы и дидактических материалов;
- как доска объявлений;
- как файлообменник и т.д.
- Портфолио Любимые ученики
- Тематическое планирование
- ⚫ ЕГЭ, ГИА
- Фотоальбом
- Готовимся к зачёту
- Такие разные уроки
- Материалы к урокам
- Элективные курсы
- Олимпиады
- ИКТ на уроках
- Внеклассные мероприятия
- Проекты учеников
- Вниманию родителей
- Это интересно
- Стенд Учителя
- Моё кредо
- Комната отдыха
- Полезные ссылки
- Методика
- Уроки в подарок
- Мои увлечения
- Виртуальный дневник
- Гостевая книга
- Форум для друзей
- Мастер-класс
- Полезные ссылки

Web - странички

#### Этапы создания сайта:

### Практическая работа по созданию главной странички

#### I. Набираем в строке адреса

#### http://www.ucoz.ru/

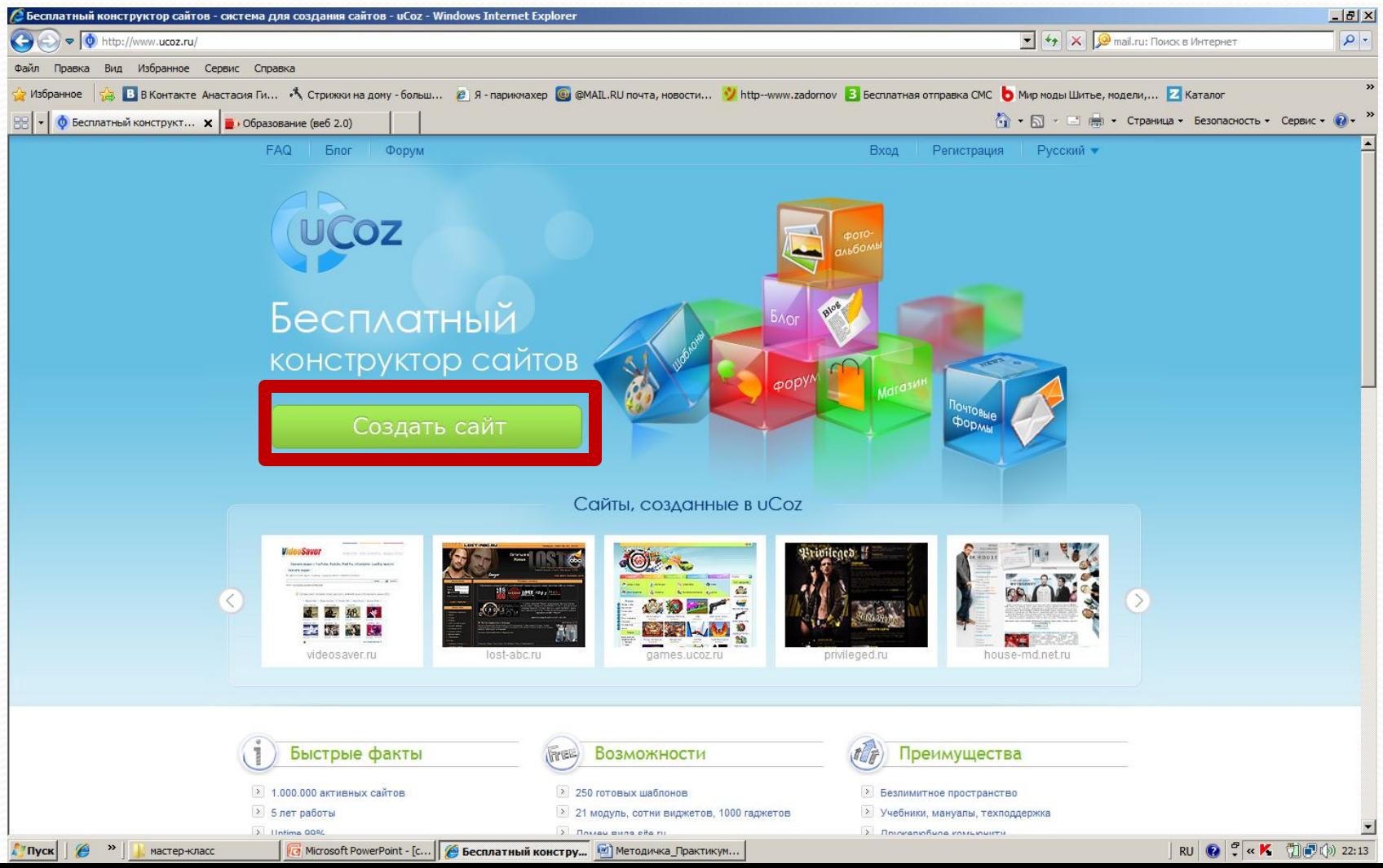

#### II. Заполняем форму

#### регистрации

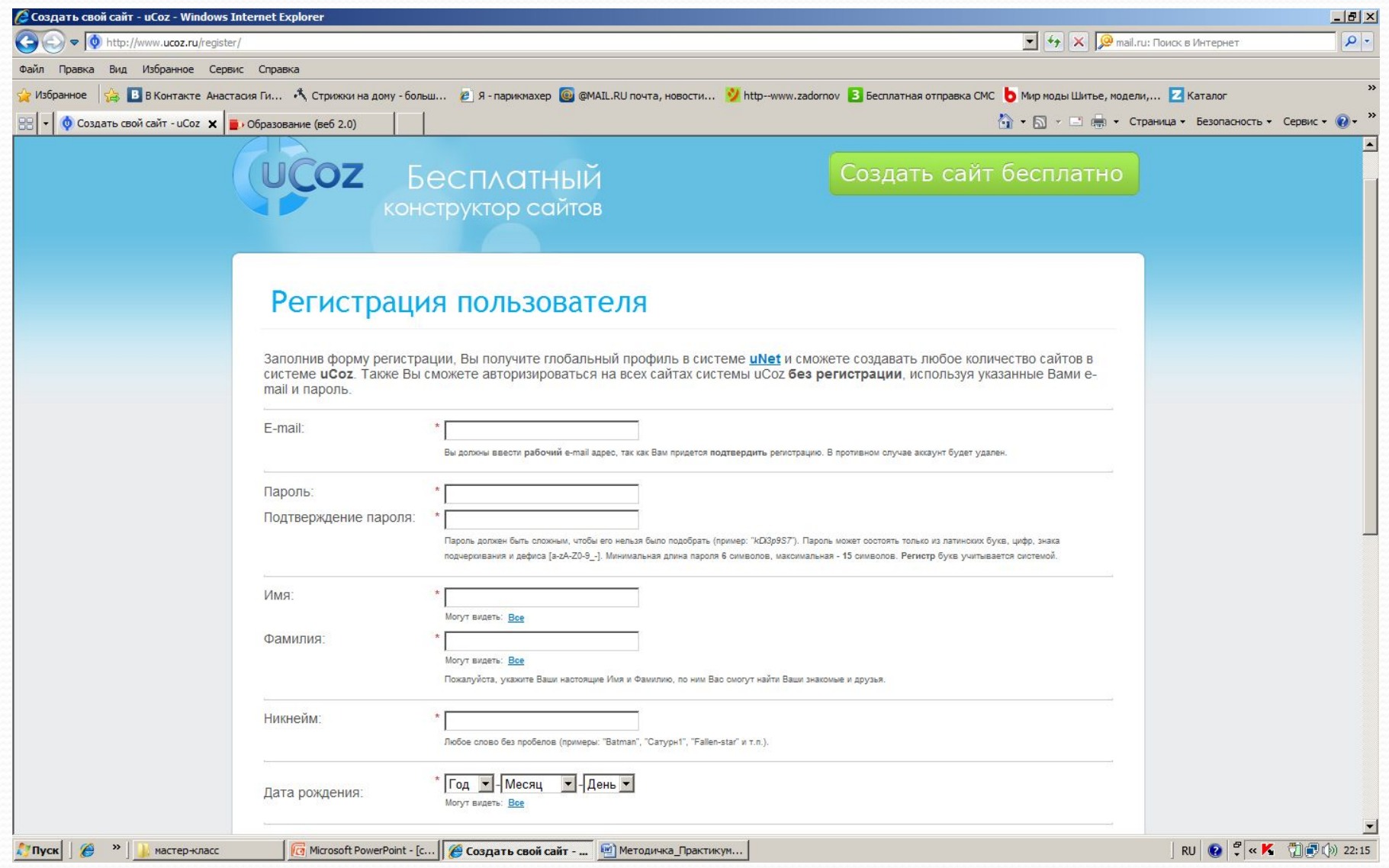

#### III. Вебтоп

Unet позволяет управлять сразу всеми сайтами, созданными в системе ucoz, по-другому unet называется **Вебтоп**.

В данный момент главная функция вебтоп - управление сайтами. Для работы с Вебтопом необходимо придумать:

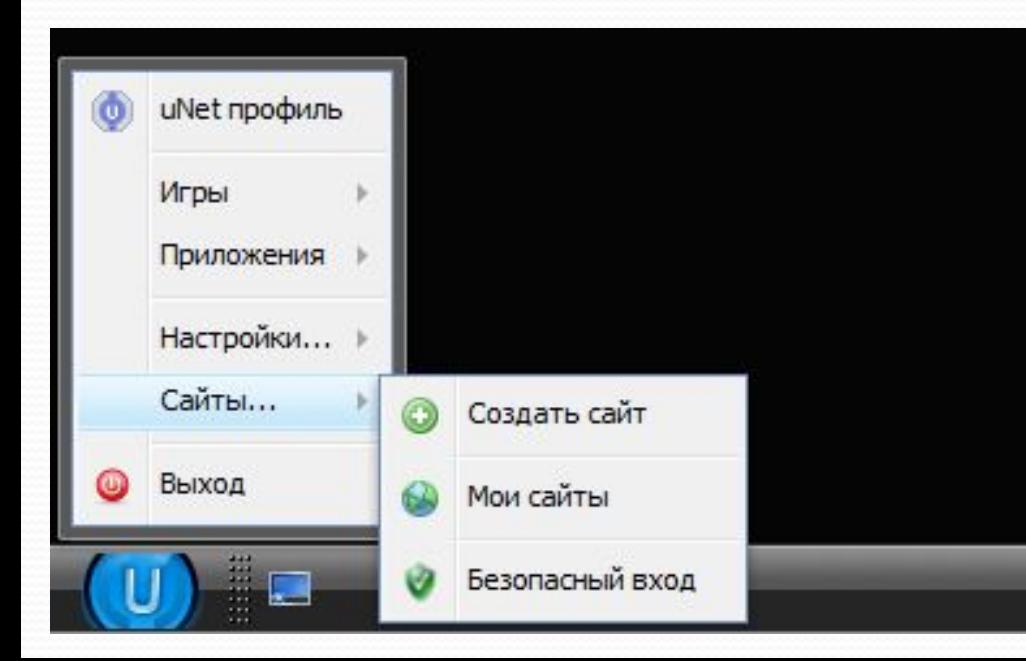

**пароль администратора, отличный от пароля входа на сайт и запомнить его!!!**

## 1. Заполняем форму для регистрации сайта

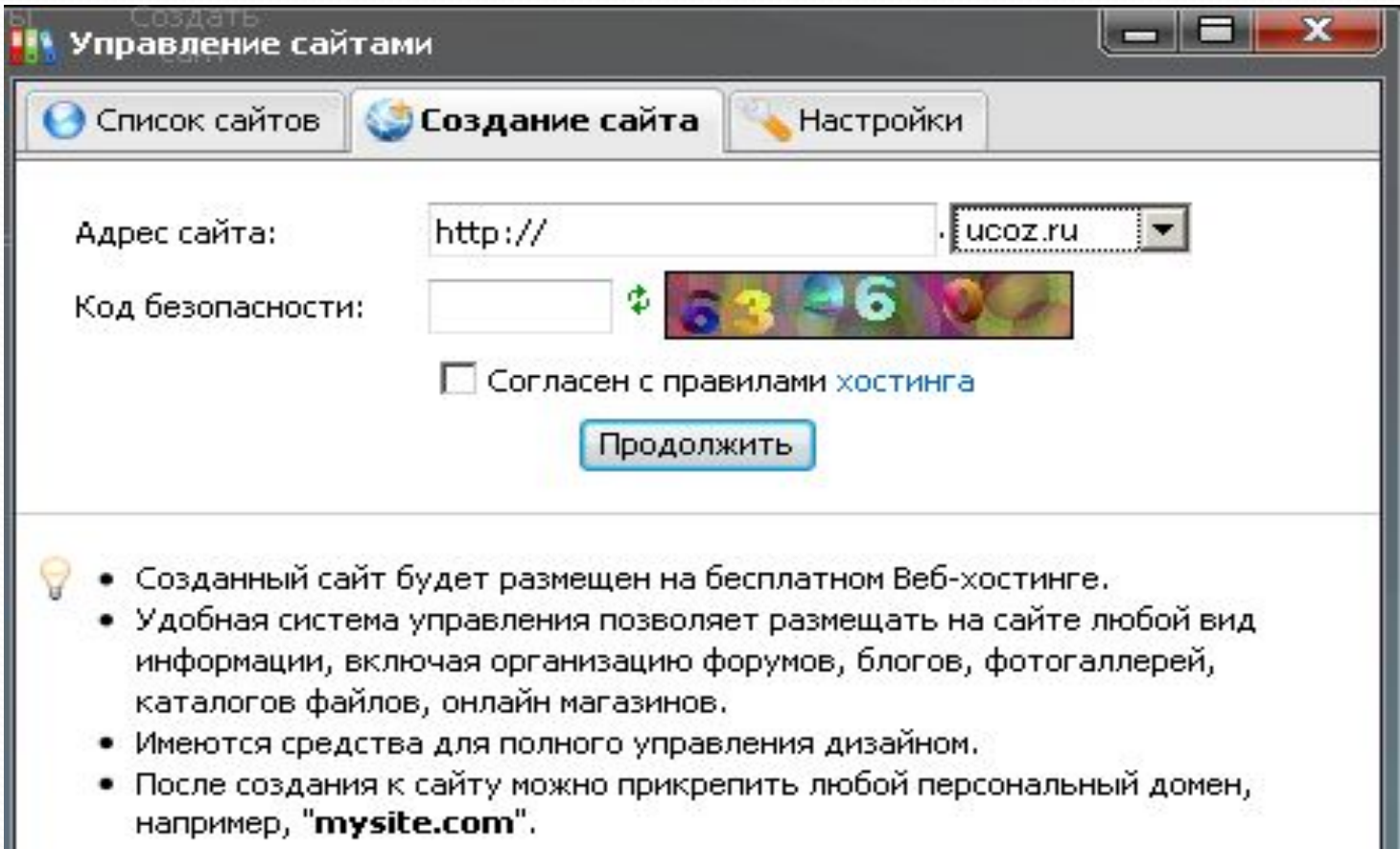

## 2. Переходим на панель управления сайтом

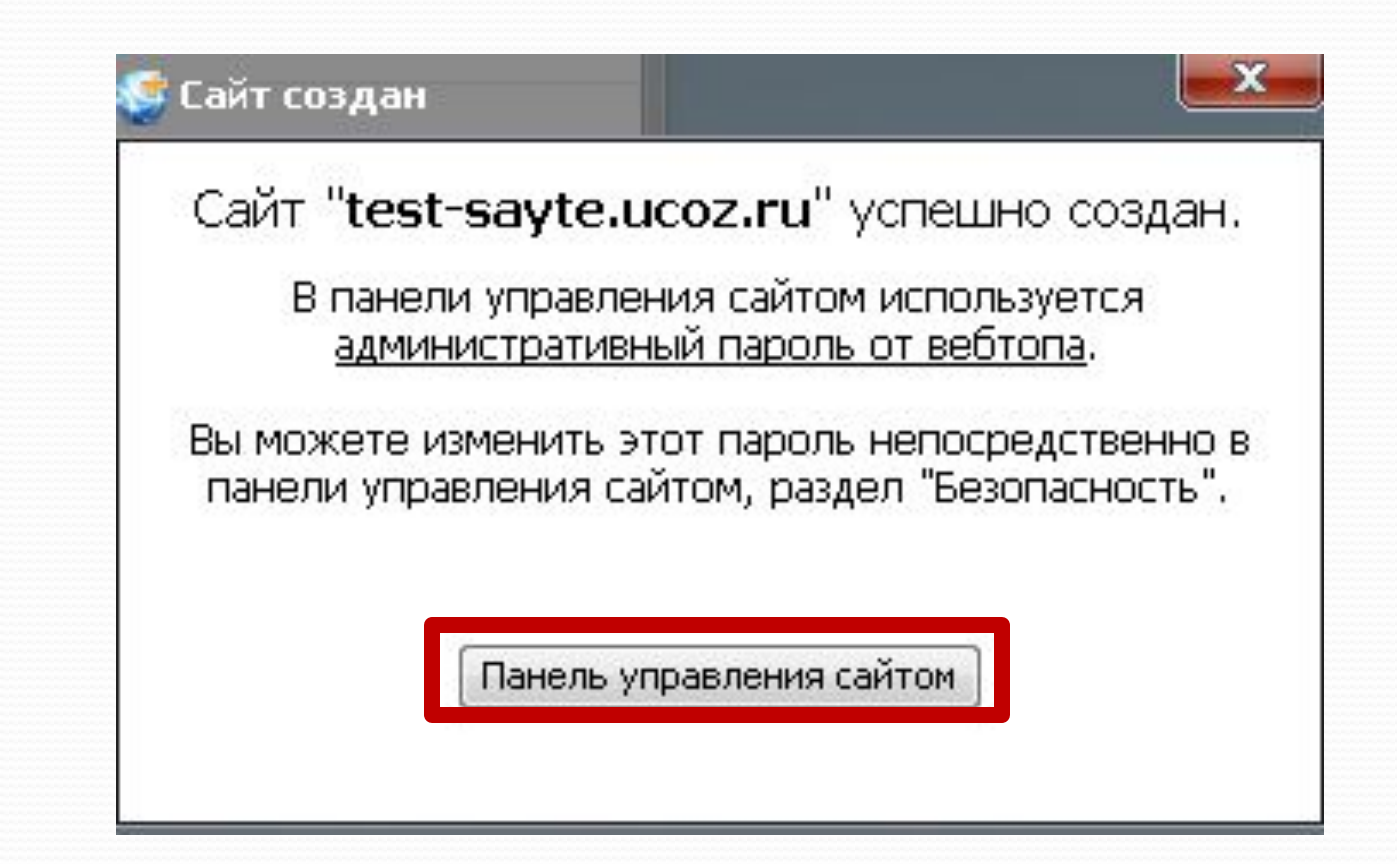

## 3. Мастер настройки

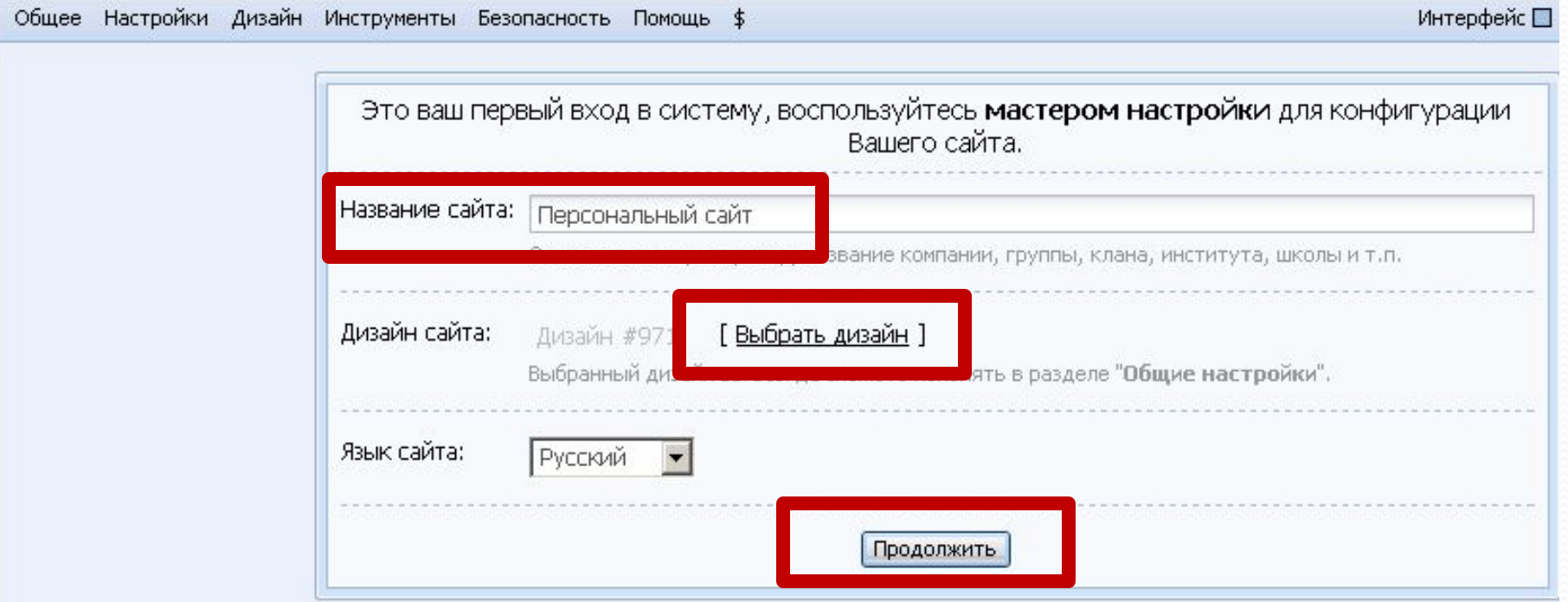

## 4. Выберите необходимые вашему сайту модули

• Обратите внимание на методичку (разворот)!

# Спасибо за СОТРУДНИЧЕСТВО!